## **Ausreißertest nach GRUBBS FTCCT3/4**

 $\omega_{00}$ ⭳ : laborberufe.de

## Einleitung

Der **Ausreißertest nach GRUBBS** ist ein Test der schließenden Statistik, der dazu verwendet wird, einen verdächtigen Wert in einer Gruppe von Stichprobenwerten als wahrscheinlichen Ausreißer zu identifizieren, um ihn dann nicht weiter zu beachten, d.h. zu eliminieren. Dabei wird davon ausgegangen, dass die Stichprobenwerte normalverteilt sind. Ausreißerverdächtig ist immer der Wert, der am weitesten vom Mittelwert entfernt ist. Dabei kann es auch zu Fehlern kommen, d.h. der Wert fälschlicherweise als Ausreißer identifiziert werden, obwohl er zur Normalverteilung gehört. Die Wahrscheinlichkeit den Wert fälschlicherweise als Ausreißer zu identifizieren, nenn man **Irrtumswahrscheinlichkeit (α).** Welchen Wert man sich für *Alpha* zugesteht, kann man selbst festlegen (*siehe unten*).

Wurde ein Ausreißer identifiziert und eliminiert, kann der Test anschließend von Neuem mit den verbleibenden Werten durchgeführt werden, um ggf. weitere Werte zu eliminieren. Mit zunehmendem Streichen von Werten geht jedoch auch Aussagekraft verloren geht. Tipp: Unter <https://www.graphpad.com/quickcalcs/Grubbs1.cfm>

können Sie einen solchen Test auch online durchführen.

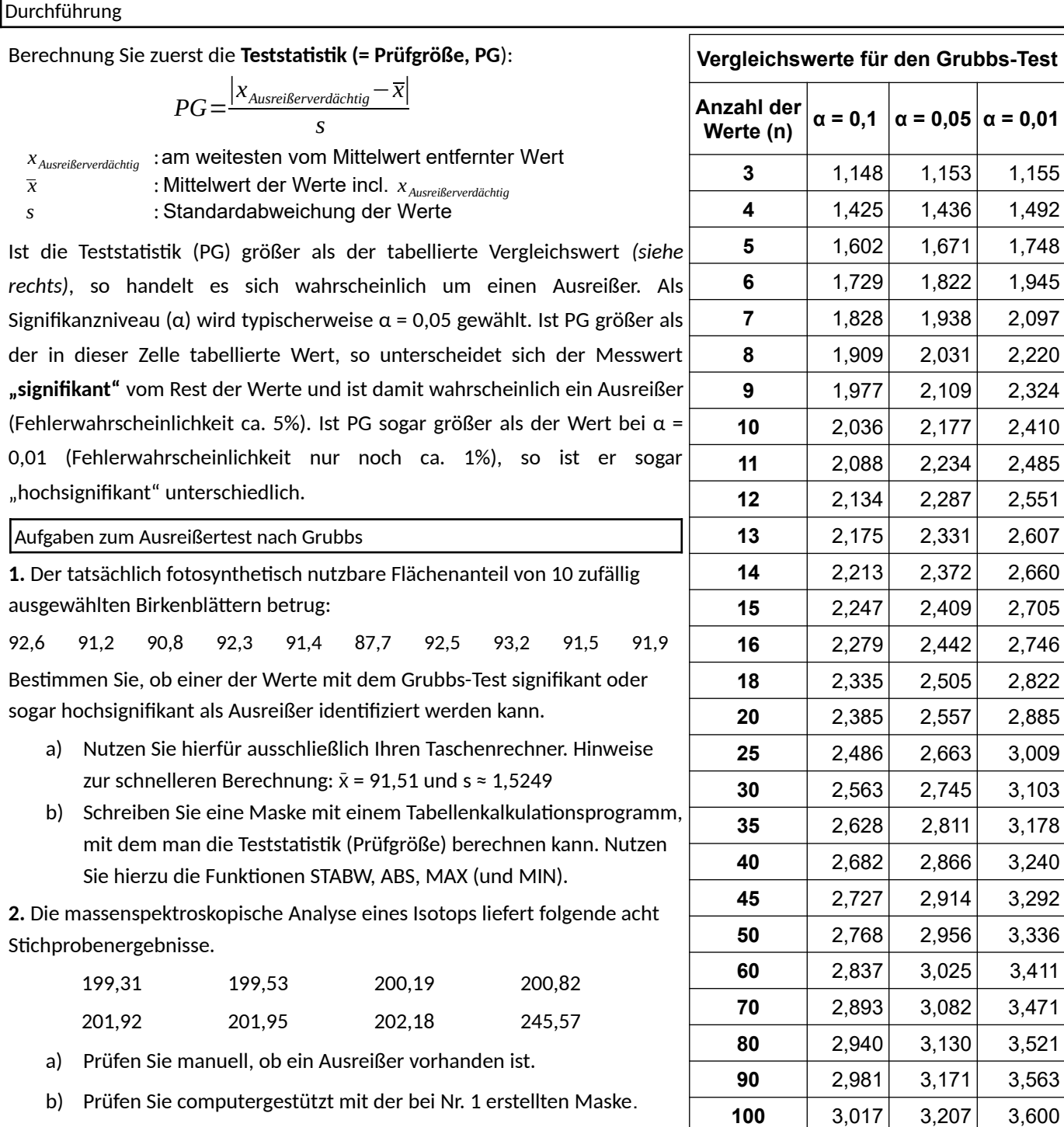